# Cheatography

## r part2 Cheat Sheet by Niki [\(worlddoit\)](http://www.cheatography.com/worlddoit/) via [cheatography.com/170195/cs/35580/](http://www.cheatography.com/worlddoit/cheat-sheets/r-part2)

txt data frame

## Work Directory (WD), History, Source, Comm

WD - is the computer folder with the file you read in or save out. getwd() See current WD getwd() Set, change WD dir() Lists content of the dir **History** savehistory(file="Name.Rhistory") loadhistory(file="Name.Rhistory") sink("name.txt") sink() open-close connection Source source("CommandScript.R") Commands stored in scripts in WD Created objects saved and loaded in the WD: save(object, file="path") load(file="path") **Commands** Erase all objects in the workspace and list rest: rm()  $ls()$ (\*\*Basics)

#### Data types

Atomic (fundamental) Data Types?

```
complex:
 raw:
 numeric:
 character:
 logical:
Hierarchy?
 Character > Double > Integer > Logical
(**Basics)
```
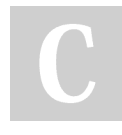

#### By Niki (worlddoit)

[cheatography.com/worlddoit/](http://www.cheatography.com/worlddoit/)

# Loading Data read.table

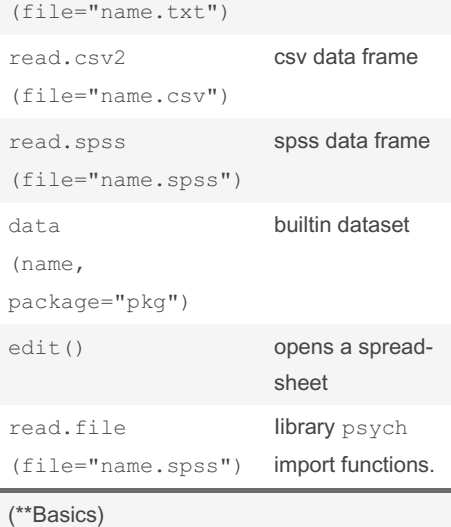

#### Parsing

A parser converts the textual representation of R code into an internal form which may then be passed to the R evaluator. (p1<-parse(text="3\*(2+4)")) expression(3\*(2+4)) eval(p1) 18 Abstract Syntax Trees (AST) that are parsed according to the language grammar

```
(***Advanced)
```
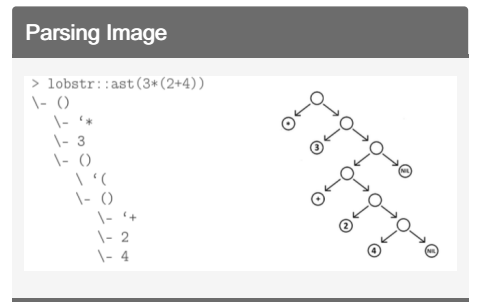

(\*\*\*Advanced)

### Not published yet. Last updated 26th November, 2022. Page 1 of 1.

#### Vectors

Vectors two types: Atomic: all elements same type List: a generalized vector, elements can have different types Ex:  $vec \leftarrow c(1, 5, 4, 9, 0)$ 

#### Name the elements:

(vec <- c(Frodo=1, Bilbo=5, Gandal f=4)) length(x) 3

Access the 1st element; remove the 3rd element  $vec[1]$ ;  $vec[-3]$ 

Access the last element using the length vec[length(vec)]

Access more elements  $vec[c(1,3)]$ 

Remove more elements vec[-c (1,3)]

Access only elements that are greater than 3

vec[vec>3]

Replace one or more elements  $vec[c(1,3)] < -c(1,3)$ 

Access only elements that are not NA vec[!is.na(vec)]

Repeating rep(2,5) =  $c(2,2, 2, 2, 2)$ 

Sequencing seq(2,5,1) 2,3,4,5

Matrices are long Vectors matrix  $(1:4,2) + c(1,2)$ 

which(),  $any()$ ,  $all()$ 

R performs operations on vectors element by element

(\*\*Basics)

### Sponsored by Readable.com Measure your website readability! <https://readable.com>